## **写真を再生する JPEG** WEBSTRES DVD-R/R DL、CD-R/RWおよびSDメモリーカードに記録したJPEGを再生

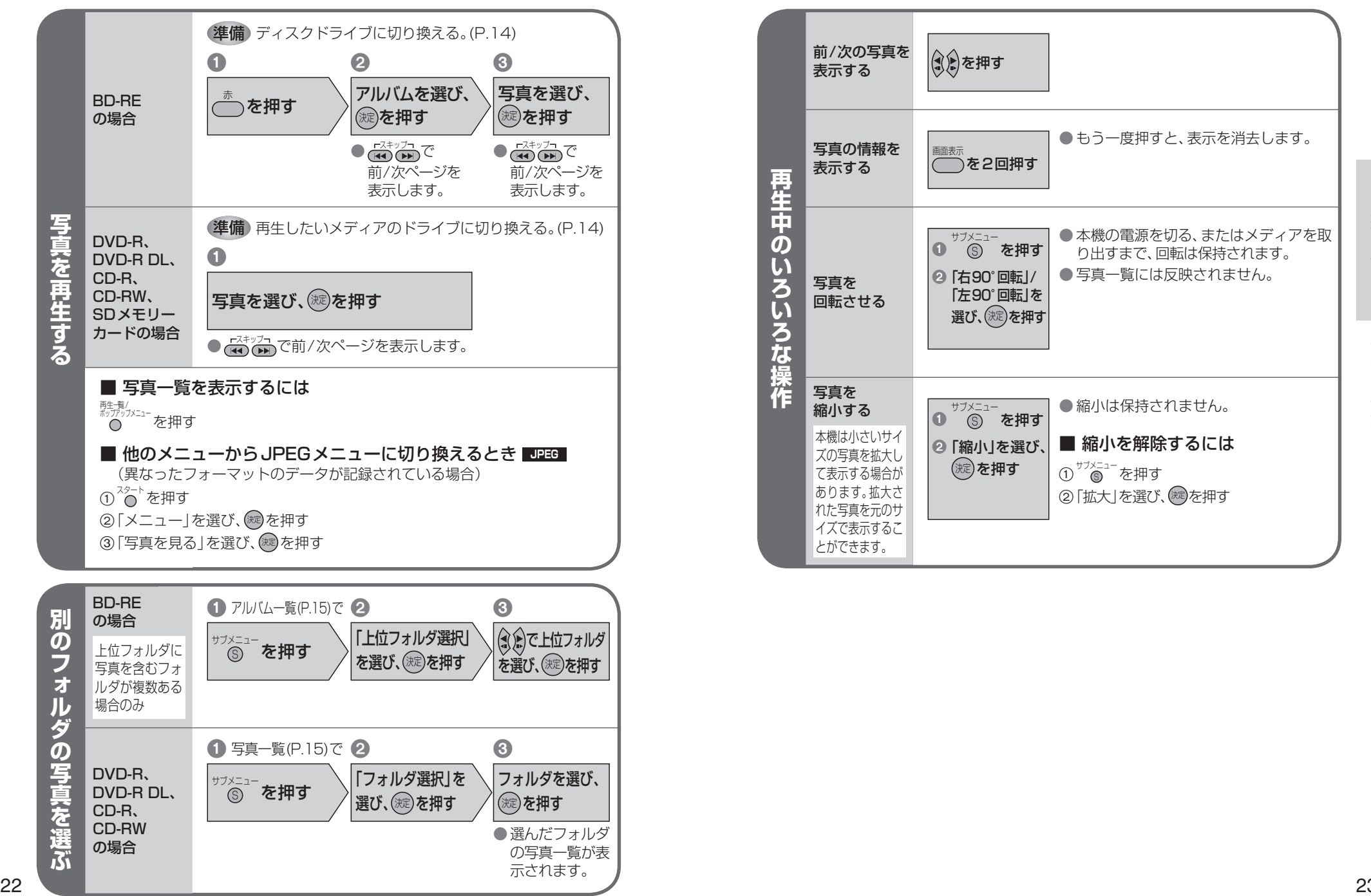

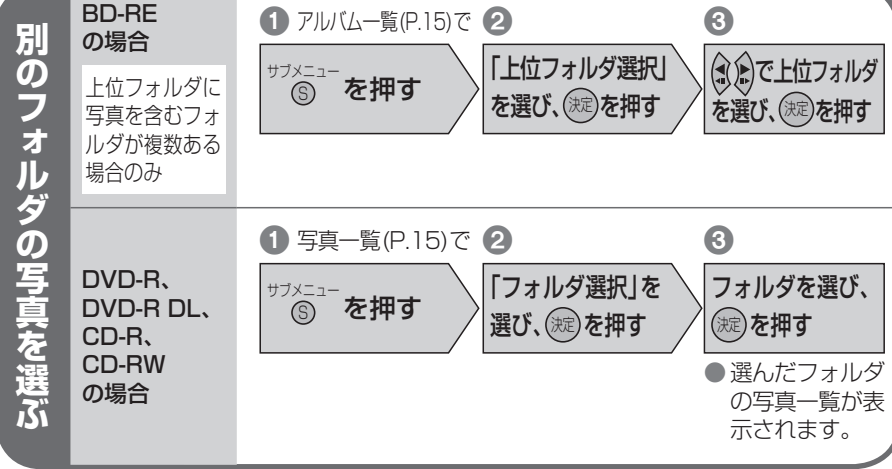

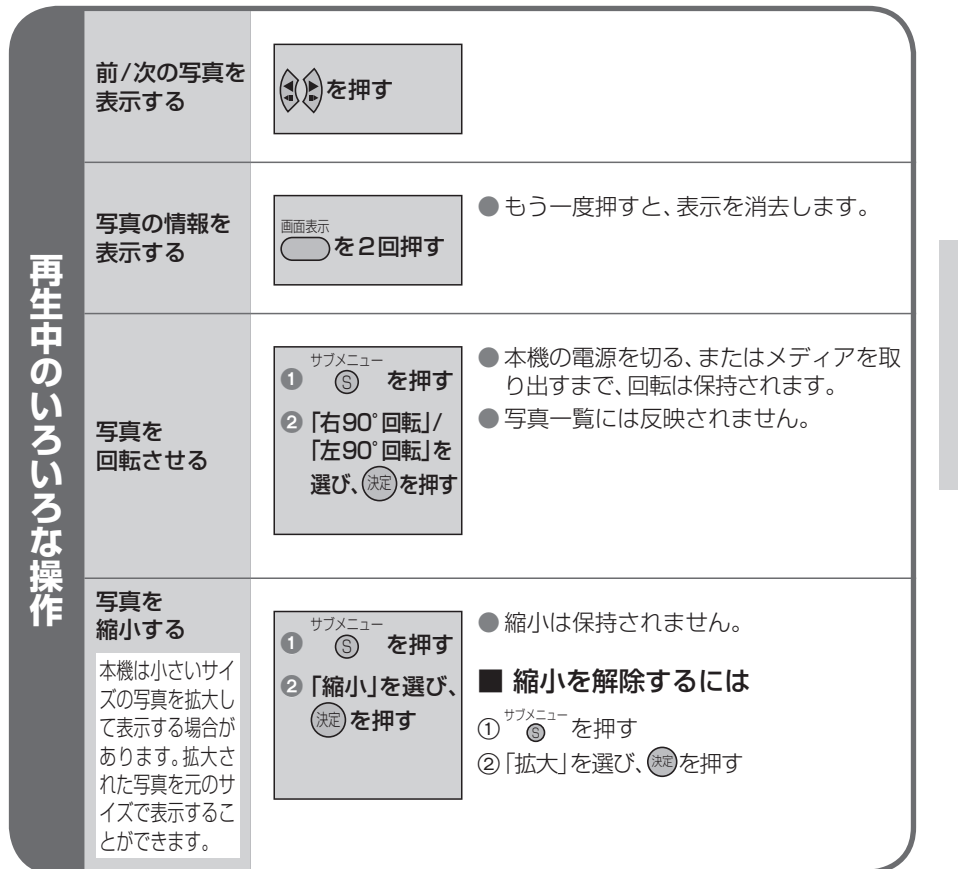